# TUGAS AKHIR

### SISTEM INFORMASI E-LAPORAN PEGAWAI DAN ANALISA KERUSAKAN PERANGKAT AKTIF DENGAN METODE CERTAINTY FACTOR BERBASIS WEB DI PT TELKOM AKSES WITEL SURABAYA SELATAN

Diajukan sebagai salah satu syarat untuk memperoleh gelar Sarjana Komputer di Program Studi Informatika

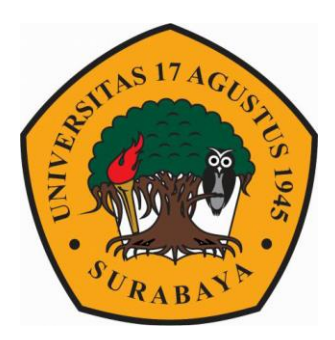

Oleh: Hendri Syahputra 1461600057

PROGRAM STUDI TEKNIK INFORMATIKA FAKULTAS TEKNIK UNIVERSITAS 17 AGUSTUS 1945 SURABAYA 2020

# FINAL PROJECT

### WEBSITE BASED EMPLOYEE E-REPORT INFORMATION SYSTEM AND ACTIVE DAMAGE ANALYSIS WITH CERTAINTY FACTOR IN PT TELKOM AKSES WITEL SURABAYA SELATAN

Prepared as partial fulfilment of the requirement for the degree of Sarjana Komputer at Informatics Deparment

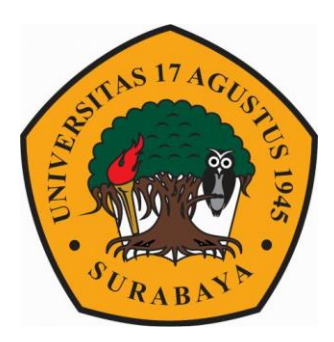

By: Hendri Syahputra 1461600057

INFORMATIC DEPARMENT FACULTY OF ENGINEERING UNIVERSITAS 17 AGUSTUS 1945 SURABAYA 2020

#### **PROGRAM STUDI INFORMATIKA FAKULTAS TEKNIK UNIVERSITAS 17 AGUSTUS 1945 SURABAYA**

#### **LEMBAR PENGESAHAN TUGAS AKHIR**

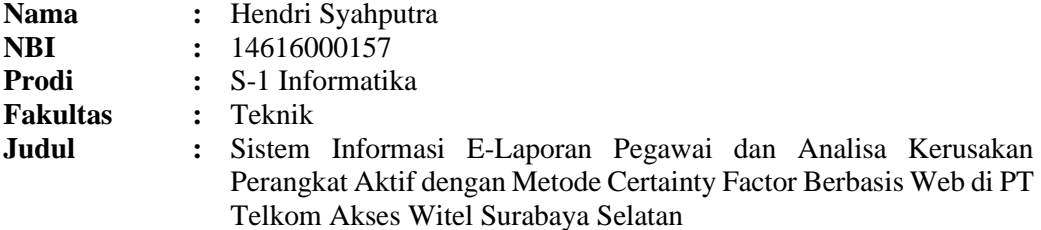

**Mengetahui / Menyetujui Dosen Pembimbing**

**Dwi Harini Sulistyawati, S.ST., M.T.** NPP. 20460.16.0702

**Dekan Fakultas Teknik Universitas 17 Agustus 1945 Surabaya**

**Ketua Program Studi Informatika Universitas 17 Agustus 1945 Surabaya**

**Dr. Ir. H. Sajiyo, M.Kes. Geri Kusnanto, S.Kom, MM.** NPP. 20410.90.0197 NPP. 20460.94.0401

### **PERNYATAAN KEASLIAN DAN PERSETUJUAN PUBLIKASI TUGAS AKHIR**

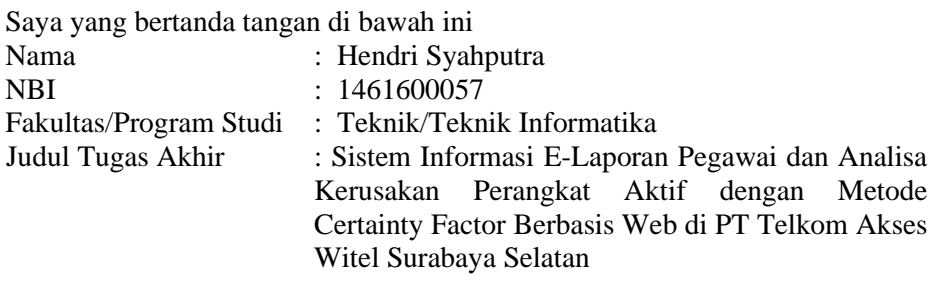

Menyatakan dengan sesungguhnya bahwa:

- 1. Tugas Akhir dengan judul diatas bukan merupakan tiruan atau duplikasi dari Tugas Akhir yang sudah dipublikasikan dan atau pernah dipakai untuk mendapatkan gelar Sarjana Teknik di lingkungan Universitas 17 Agustus 1945 Surabaya maupun di Perguruan Tinggi atau Instansi manapun, kecuali bagian yang sumber informasinya dicantumkan sebagaimana mestinya.
- 2. Tugas Akhir dengan judul diatas bukan merupakan plagiarisme, pencurian hasil karya milik orang lain, hasil kerja orang lain untuk kepentingan saya karena hubungan material maupun non–material, ataupun segala kemungkinan lain yang pada hakekatnya bukan merupakan karya tulis tugas akhir saya secara orisinil dan otentik.
- 3. Demi pengembangan ilmu pengetahuan, saya memberikan hak atas Tugas Akhir ini kepada Universitas 17 Agustus 1945 Surabaya untuk menyimpan, mengalihmedia/formatkan, mengelola dalam bentuk pangkalan data (database), merawat, dan memublikasikan tugas akhir saya selama tetap mencantumkan nama saya sebagai penulis/pencipta dan sebagai pemilik Hak Cipta.
- 4. Pernyataan ini saya buat dengan kesadaran sendiri dan tidak atas tekanan ataupun paksaan dari pihak maupun demi menegakan integritas akademik di institusi ini dan bila kemudian hari diduga kuat ada ketidaksesuaian antara fakta dengan kenyataan ini, saya bersedia diproses oleh tim Fakultas yang dibentuk untuk melakukan verifikasi, dengan sanksi terberat berupa pembatalan kelulusan/kesarjanaan.

Surabaya, …………………

Materai 6000

Hendri Syahputra NBI. 1461600057

### **KATA PENGANTAR**

Puji syukur kepada Allah SWT yang senantiasa melimpahkan rahmat dan hidayahNya sehingga saya dapat menyelesaikan Tugas Akhir yang berjudul:

"Sistem Informasi E-Laporan Pegawai dan Analisa Kerusakan Perangkat Aktif dengan Metode Certainty Factor di PT Telkom Akses Witel Surabaya Selatan"

Tugas Akhir ini saya ajukan untuk memenuhi syarat guna memperoleh gelar pendidikan strata-1 di Universitas 17 Agustus 1945 Surabaya. Saya menyadari bahwa dalam menyelesaikan tugas akhir ini tidak lepas dari peran berbagai pihak yang telah memberikan bimbingan dan dukungan. Oleh karena itu, saya mengucapkan terima kasih kepada:

- (1) Dwi Harini Sulistyawati.S.ST.,M.T selaku dosen pembimbing yang selalu detail dalam memberikan pemahaman dan sabar memberikan arahan dalam menyusun tugas akhir ini;
- (2) PT Telkom Akses Witel Surabaya Selatan yang telah bersedia dan banyak membantu untuk memperoleh data;
- (3) Bapak / Ibu Dosen Fakultas Teknik Program Studi Teknik Informatika Universitas 17 Agustus 1945 Surabaya, yang telah memberikan ilmu kepada saya selama masa studi.
- (4) Orang tua dan keluarga saya yang telah memberikan dukungan dan doa; dan
- (5) Sahabat yang telah membantu saya selama proses kuliah hingga dapat menyelesaikan tugas akhir ini.

Akhir kata, dengan ridho Allah SWT saya berharap semoga tugas akhir ini dapat memberikan manfaat bagi para pembaca.

Surabaya, 7 Juli 2020

Penulis

### **ABSTRAK**

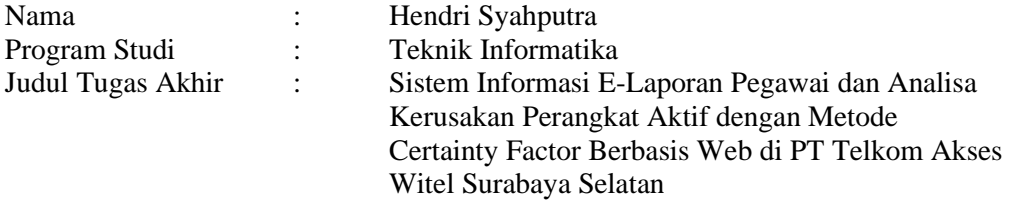

Sistem informasi e-laporan pegawai merupakan sebuah sistem yang bertujuan untuk mengelola laporan pekerjaan pegawai, kebutuhan akan informasi pada saat ini semakin meningkat hal ini menuntut kinerja sebuah informasi untuk cepat dan dapat dipercaya dalam mengelola informasi. Sistem yang dirancang menerapkan metode Waterfall. Metode ini sering digunakan dalam penelitian, karena metode ini merupakan metode yang paling sesuai dengan pengembangan sistem informasi sesuai dengan bentuk sistematisnya yang terstruktur.

Metode waterfall adalah suatu proses pengembangan perangkat lunak berurutan, dimana kemajuan dipandang sebagai terus mengalir kebawah (seperti air terjun) melewati fase-fase perencanaan, pemodelan, implementasi (konstruksi), dan pengujian. Pada sistem informasi ini terdapat menu Analisa untuk mendiganosa kerusakan yang terjadi pada sebuah perangkat aktif milik Telkom. Penerapan Analisa tersebut menggunakan metode Certainty Factor yang dapat memperhitungkan kemungkinan kerusakan berdasarkan Indikasi yang dipilih dan akan mendapatkan hasil berupa kemungkinan terbesar kerusakan perangkat, sehingga diharapkan mampu memberikan solusi dan penanganan secara cepat dari hasil Analisa tersebut. Hasil perhitungan berdasarkan nilai MB dan MD yang telah ditetapkan oleh sistem.

Sistem ini diharapkan dapat mengolah laporan pekerjaan pegawai yang dapat mencatat setiap rekam pekerjaan pegawai serta melampirkan file bukti berkas yang ada, sehingga dapat dengan mudah dalam pengaksesan sekaligus pengambilan data dan pembuatan laporan data pekerjaan serta dapat membantu user dalam mengetahui permasalahan yang terjadi pada perangkat aktif Telkom jika suatu saat terjadi kendala kerusakan.

Kata Kunci: *sistem informasi, waterfall, certainty factor*

### **ABSTRACT**

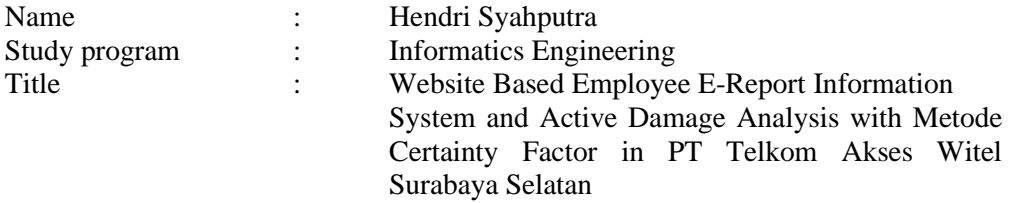

Employee e-report information system is a system that aims to manage employee work reports, the need for information at this time is increasing this requires the performance of an information to quickly and reliably in managing information. The system is designed to use the Waterfall method. This method is often used in research, because this method is the most appropriate method for the development of information systems in accordance with the structured systematic form.

The waterfall method is a sequential software development process, where progress is seen as continuing to flow downward (like a waterfall) through the phases of planning, modeling, implementation (construction), and testing. In this information system there is an Analysis menu to diagnose the damage that occurs to an active device belonging to Telkom. The application of the analysis uses the Certainty Factor method which can calculate the possibility of damage based on the symptoms chosen and will get the results in the form of the greatest possible damage to the device, so it is expected to be able to provide solutions and handling quickly from the results of the analysis. The calculation results are based on MB and MD values that have been set by the system.

This system is expected to be able to process employee work reports that can record each employee's work record and attach evidence files that are available, so that it can be easily accessed and retrieved data and making work data reports and can help users in knowing problems that occur on Telkom's active devices if one day there are damage problems.

Keywords: *information system, waterfall, certainty factor*

# **DAFTAR ISI**

#### Halaman

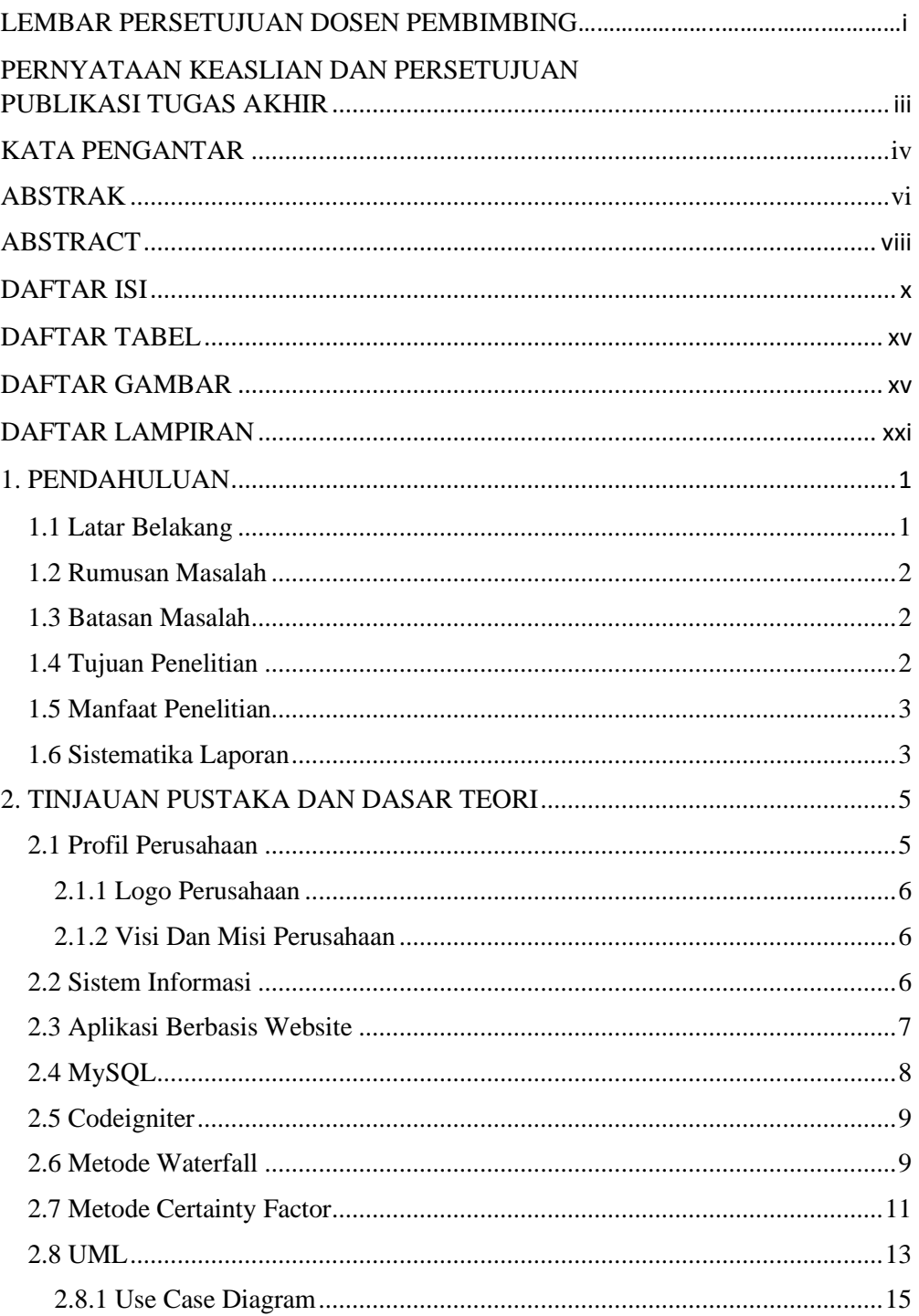

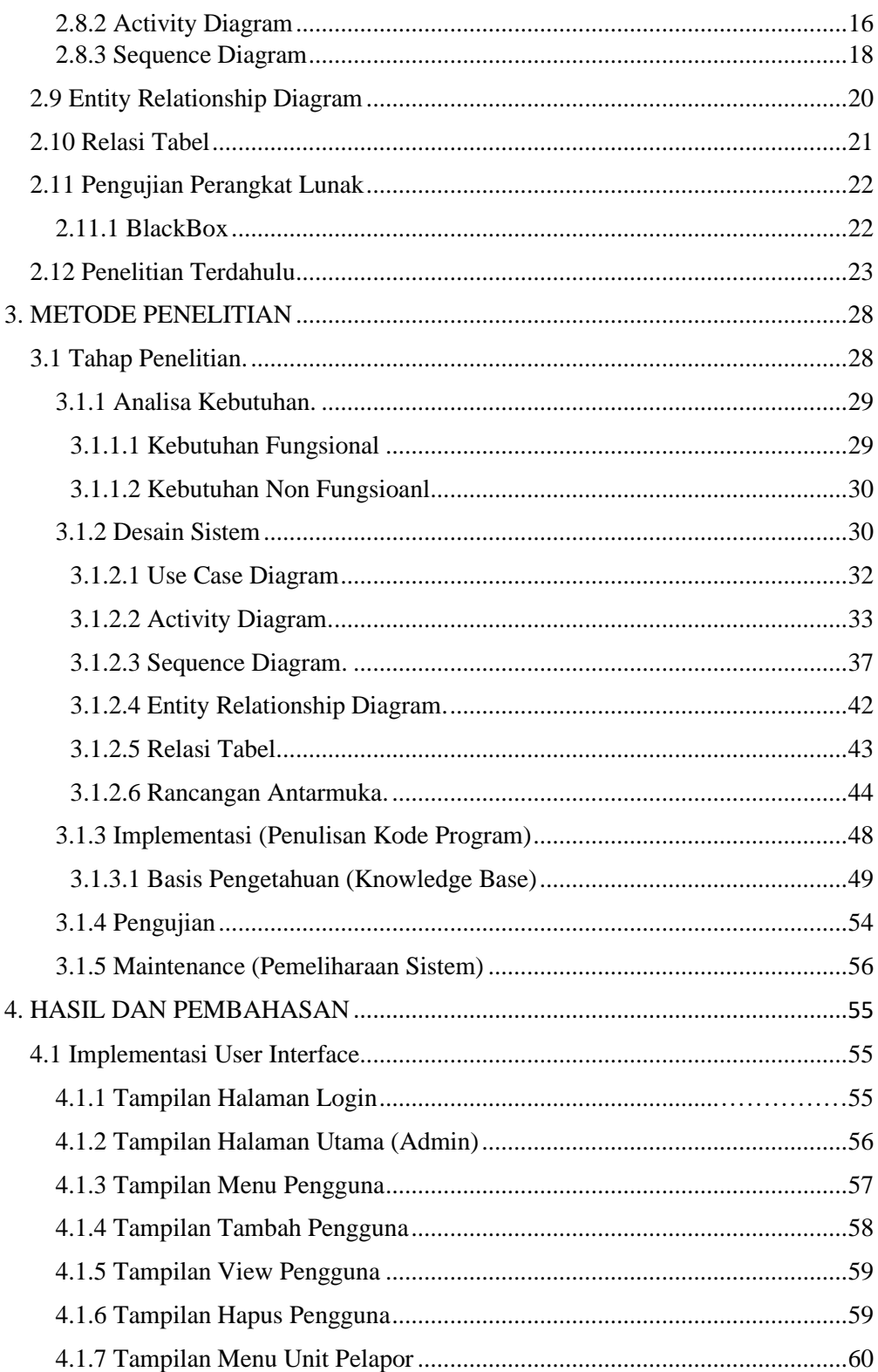

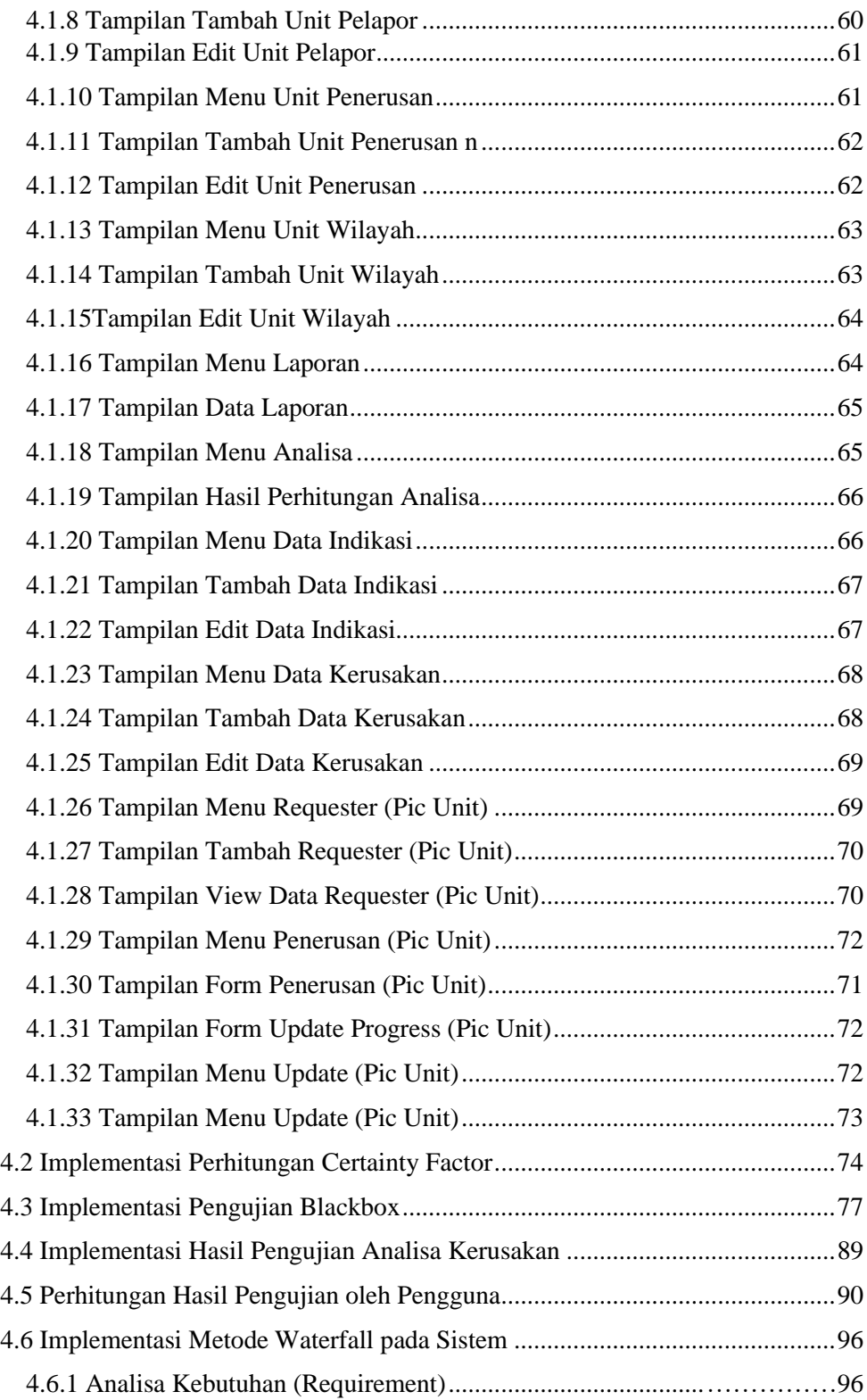

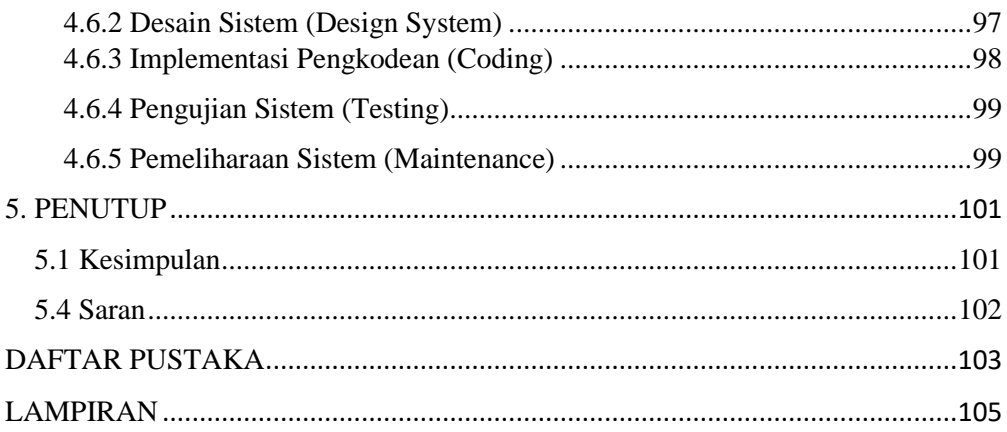

# **DAFTAR TABEL**

<span id="page-11-0"></span>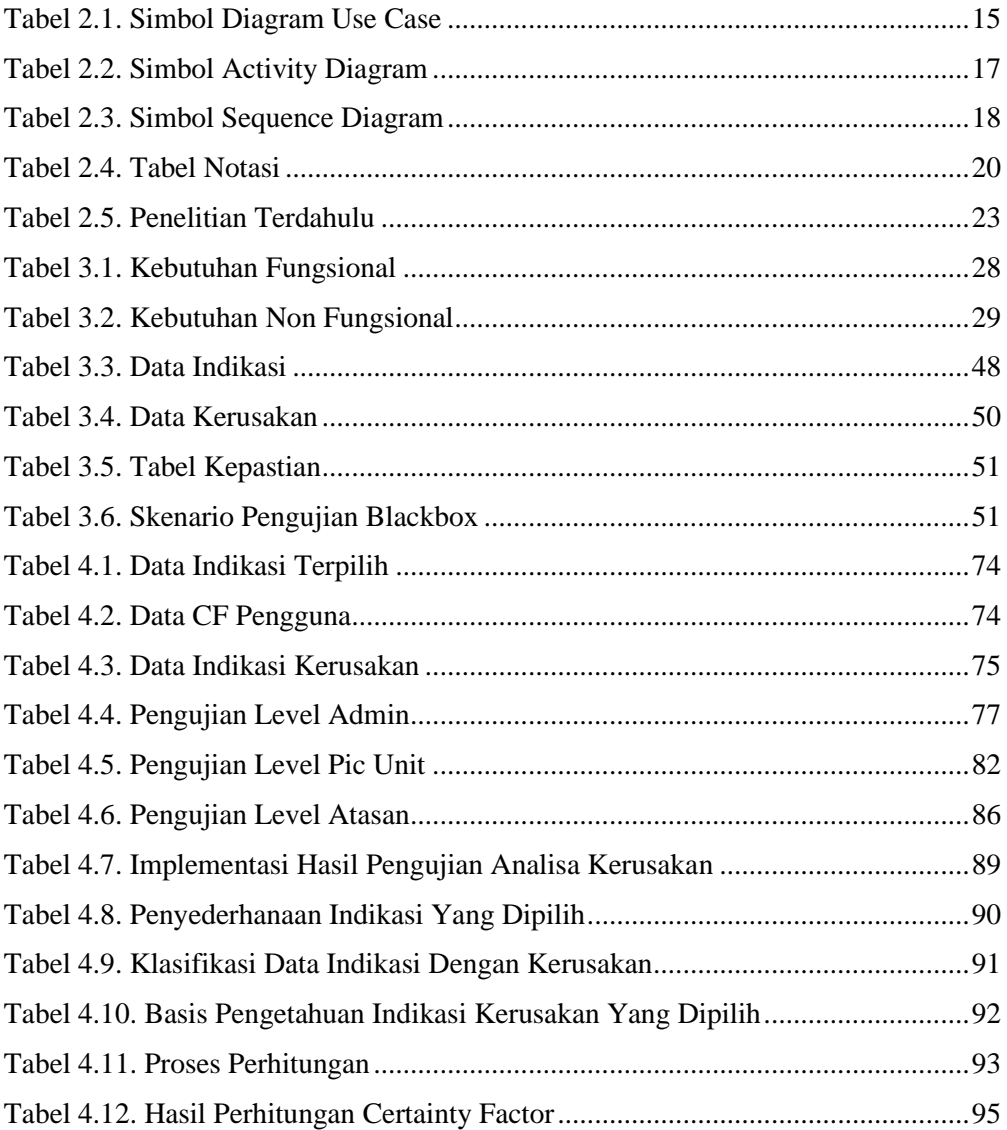

# **DAFTAR GAMBAR**

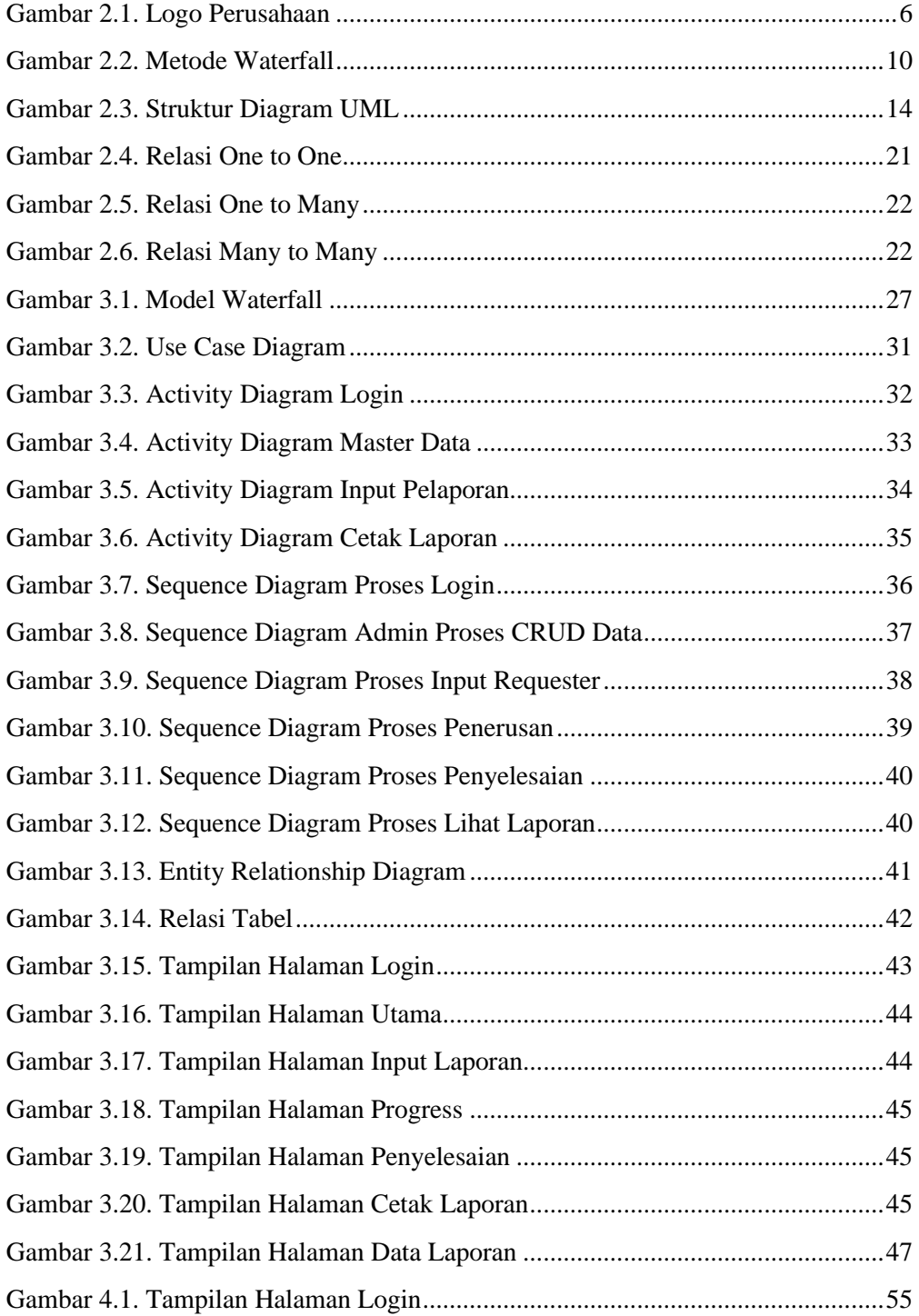

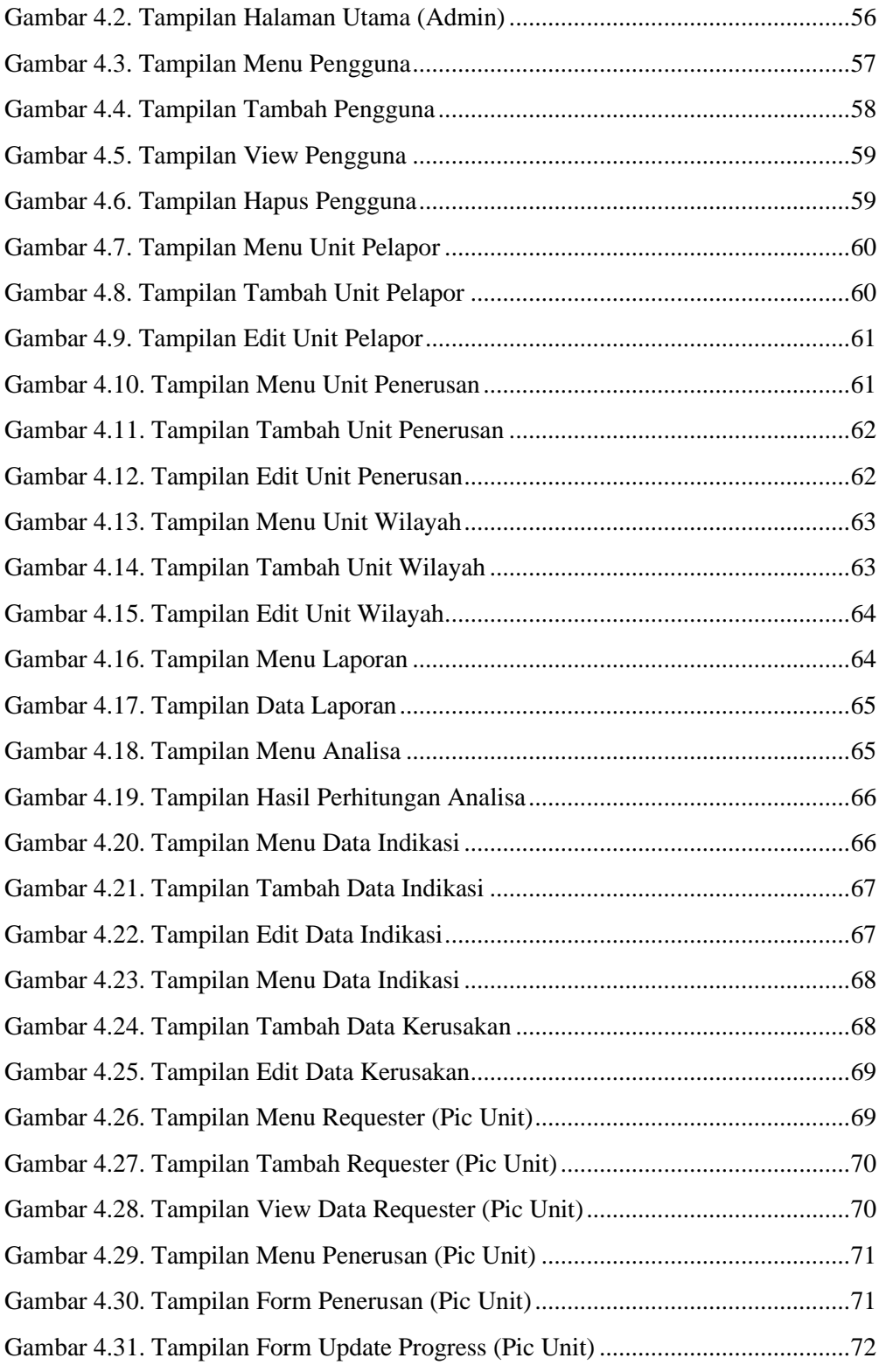

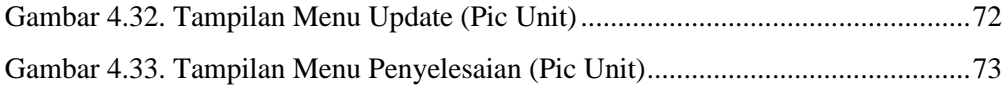

# **DAFTAR LAMPIRAN**

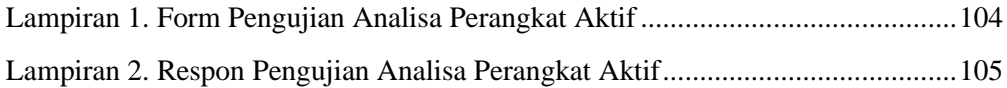